# УПРАВЛЕНИЕ ПЛАТЕЖАМИ

Описание продукта

Версия 2.8.0

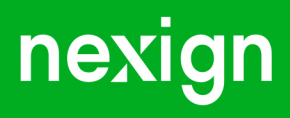

Настоящая документация может быть использована только для поддержки работоспособности продуктов, установленных на основании договора с АО «Нэксайн». Документация может быть передана на основании договора, по которому производится (производилась или будет производиться) установка продуктов, или явно выраженного согласия АО «Нэксайн» на использование данной документации. Если данный экземпляр документации попал к вам каким-либо иным образом, пожалуйста, сообщите об этом в АО «Нэксайн» по адресу, приведенному ниже.

Все примеры, приведенные в документации (в том числе примеры отчетов и экранных форм), составлены на основании тестовой базы АО «Нэксайн». Любое совпадение имен, фамилий, названий компаний, банковских реквизитов и другой информации с реальными данными является случайным.

Все встречающиеся в тексте торговые знаки и зарегистрированные торговые знаки являются собственностью их владельцев и использованы исключительно для идентификации программного обеспечения или компаний.

Данная документация может не отражать некоторых модификаций программного обеспечения. Если вы заметили в документации ошибки или опечатки или предполагаете их наличие, пожалуйста, сообщите об этом в АО «Нэксайн».

Все имущественные авторские права сохраняются за АО «Нэксайн» в соответствии с действующим законодательством.

© АО «Нэксайн», 1992–2023

АО «Нэксайн» Россия, 199155, Санкт-Петербург, ул. Уральская, д.4 лит.Б, помещение 22Н Тел.: + 7 (812) 326-12-99; факс: + 7 (812) 326-12-98. [office@nexign.com](mailto:office@nexign.com); [www.nexign.com](https://www.nexign.com)

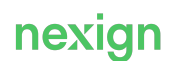

# Содержание

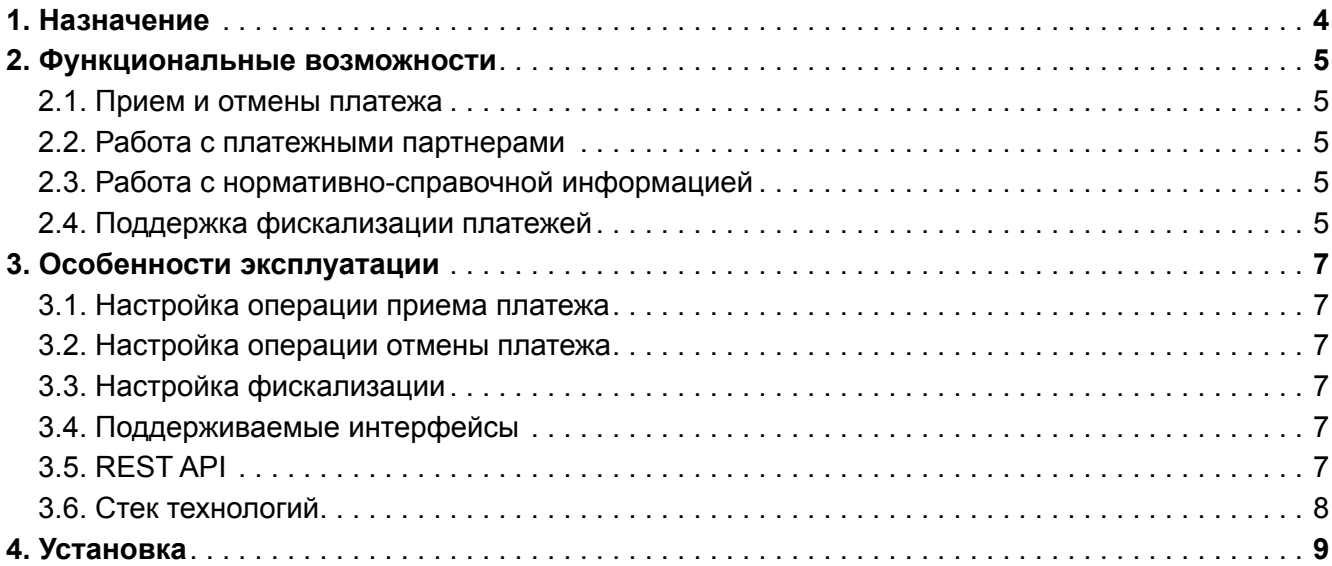

# <span id="page-3-0"></span>1. Назначение

Продукт «Управление платежами» (PAYMENT\_MANAGEMENT) предназначен для поддержки приема платежей от клиентов оператора связи. PAYMENT\_MANAGEMENT служит единой точкой входа для запросов на регистрацию платежей. В процессе обработки продукт сохраняет информацию о принятых платежах и передает ее во внешние системы.

PAYMENT\_MANAGEMENT предоставляет внешним системам REST API-интерфейс для выполнения следующих операций по работе с платежами:

- проверка возможности приема платежа;
- прием платежа;
- проверка возможности отмены (аннулирования) не учтенного в биллинговом счете платежа;
- отмена (аннулирование) не учтенного в биллинговом счете платежа;
- получение информации о платеже;
- получение списка платежей по заданным критериям;
- поиск платежей по заданным критериям.

Также PAYMENT\_MANAGEMENT предоставляет интерфейсы для интеграции с внешними системами управления взаиморасчетами с партнерами. Это позволяет оператору связи задействовать продукт в процессах регистрации, активации и прекращения договорных отношений с платежными партнерами.

В продукте реализована поддержка фискализации платежей для заданных точек приема платежей в соответствии с требованиями российского законодательства. В рамках данной функциональности PAYMENT MANAGEMENT взаимодействует со шлюзом для передачи данных ОФД.

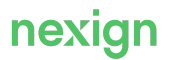

### <span id="page-4-0"></span>2. Функциональные возможности

Продукт PAYMENT\_MANAGEMENT предоставляет следующие функциональные возможности:

- [прием и отмена платежа](#page-4-1);
- поиск и получение списка платежей/пополнений;
- [работа с платежными партнерами](#page-4-2);
- [работа с нормативно-справочной информацией \(НСИ\);](#page-4-3)
- [поддержка фискализации платежей](#page-4-4).

### <span id="page-4-1"></span>2.1. Прием и отмены платежа

В составе Nexign Digital BSS продукт PAYMENT\_MANAGEMENT участвует в регистрации и аннулировании наличных платежей, совершаемых клиентами как через собственные кассы оператора связи, так и через платежных партнеров.

Продукт предоставляет интерфейсы для поддержки следующих сценариев:

- прием наличного платежа, включая:
	- прием наличного платежа по запросу от платежного партнера;
	- прием авансового наличного платежа по запросу от клиента;
	- прием целевого наличного платежа по запросу от клиента;
- отмена (аннулирование) наличного платежа, включая:
	- отмена наличного платежа по запросу от платежного партнера;
	- отмена наличного платежа по запросу от клиента.

#### <span id="page-4-2"></span>2.2. Работа с платежными партнерами

Для учета финансового потока, расчета комиссионного вознаграждения и ежедневных сверок оператор связи использует отдельные системы управления взаиморасчетами с партнерами, в которых хранится вся необходимая информация (данные партнера, размер вознаграждения, схема расчетов вознаграждения и т.д.). PAYMENT\_MANAGEMENT предоставляет возможность интеграции с такими системами для получения минимально необходимого объема информации о платежных партнерах, а также связанных с ними точках приема платежей, лицевых счетах и пользователях.

Для поддержки интеграции предоставляется набор API-функций, позволяющих задействовать PAYMENT\_MANAGEMENT в процессах регистрации, активации и прекращения договорных отношений с платежными партнерами.

### <span id="page-4-3"></span>2.3. Работа с нормативно-справочной информацией

В продукте реализована возможность предоставления внешним сервисам значений простых справочников в формате «ключ-значение».

К числу простых справочников относятся, например, справочник статусов платежей, справочник типов пополнений (целей платежа) и справочник типов методов оплаты. Для доступа внешних сервисов к значениям справочников, PAYMENT\_MANAGEMENT предоставляет REST APIинтерфейс.

### <span id="page-4-4"></span>2.4. Поддержка фискализации платежей

Для поддержки процесса фискализации платежей в соответствии с требованием российского законодательства о подключении получателя денежных средств (в данном случае – оператора

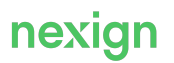

связи) к оператору фискальных данных (ОФД) в продукте реализованы:

- возможность конфигурирования признака фискализации для точек приема платежей;
- бизнес-логика проверки необходимости фискализации платежа;
- автоматическая отправка запросов на фискализацию по транзакционным чекам (платежам) в шлюз для передачи данных ОФД.

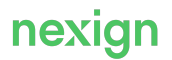

### <span id="page-6-0"></span>3. Особенности эксплуатации

Продукт предоставляет возможности настройки функциональности под конкретные бизнес–требования потребителя.

### <span id="page-6-1"></span>3.1. Настройка операции приема платежа

Настройка операции приема платежа включает задание ограничений и признаков, которые должны проверяться при поступлении запроса на регистрацию платежной транзакции. Включает в себя:

- ограничение суммы платежа;
- задание допустимых статусов лицевых счетов;
- задание признака фискализации;
- задание канала по умолчанию;
- настройку фиксации платежей в базе данных.

#### <span id="page-6-2"></span>3.2. Настройка операции отмены платежа

Настройка операции отмены платежа включает задание ограничений и признаков, которые должны проверяться при поступлении запроса на аннулирование платежной транзакции. Включает в себя:

- задание допустимого периода отмены платежа;
- задание признака проверки баланса лицевого счета;
- настройку обработки прерванных операций отмены;
- задание времени ожидания ответа об изменении баланса от внешней системы;
- задание канала по умолчанию.

### <span id="page-6-3"></span>3.3. Настройка фискализации

Настройка необходимости фискализации осуществляется на уровне точки приема платежей.

#### <span id="page-6-4"></span>3.4. Поддерживаемые интерфейсы

Для взаимодействия с внешними системами продукт PAYMENT\_MANAGEMENT поддерживает следующие программные интерфейсы:

- по протоколу HTTP (REST API);
- по протоколу AMQP (AMQP-сообщения).

### <span id="page-6-5"></span>3.5. REST API

PAYMENT\_MANAGEMENT предоставляет REST API для работы с:

- платежами;
- пополнениями (целями платежа);
- платежными партнерами (агентами);
- профилями лицевых счетов платежного партнера;
- точками приема платежей партнера;
- пользователями, связанными с партнером;
- НСИ.

### <span id="page-7-0"></span>3.6. Стек технологий

При разработке, развертывании и эксплуатации PAYMENT\_MANAGEMENT используется следующий стек технологий:

- операционная система: Linux (РЕД ОС версии 7.3.1 или выше);
- СУБД: PostgreSQL 13 или выше;
- асинхронный обмен сообщениями: RabbitMQ;
- хранение конфигураций: Apache ZooKeeper;
- разработка: Open JDK 11;
- DevOps: Docker, Kubernetes, Helm;
- RPC-фреймворк: gRPC;
- мониторинг: Prometheus, Grafana;
- логирование: ELK.

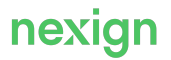

## <span id="page-8-0"></span>4. Установка

Для установки и работы входящих в состав продукта приложений требуются:

- операционная система Linux (РЕД ОС версии 7.3.1 или выше);
- сервер сообщений RabbitMQ (RABBITMQ) версии 3.9.6 или выше;
- Apache ZooKeeper версии 3.5 или выше;
- Kubernetes версии 1.22.6 или выше;
- PostgreSQL версии 13 или выше.

Последовательность установки:

- 1. Подготовить окружение.
- 2. Создать базу и схему данных.
- 3. Создать метаданные.
- 4. Сконфигурировать приложения.
- 5. Запустить приложение с помощью скрипта, входящего в состав дистрибутива.

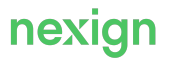